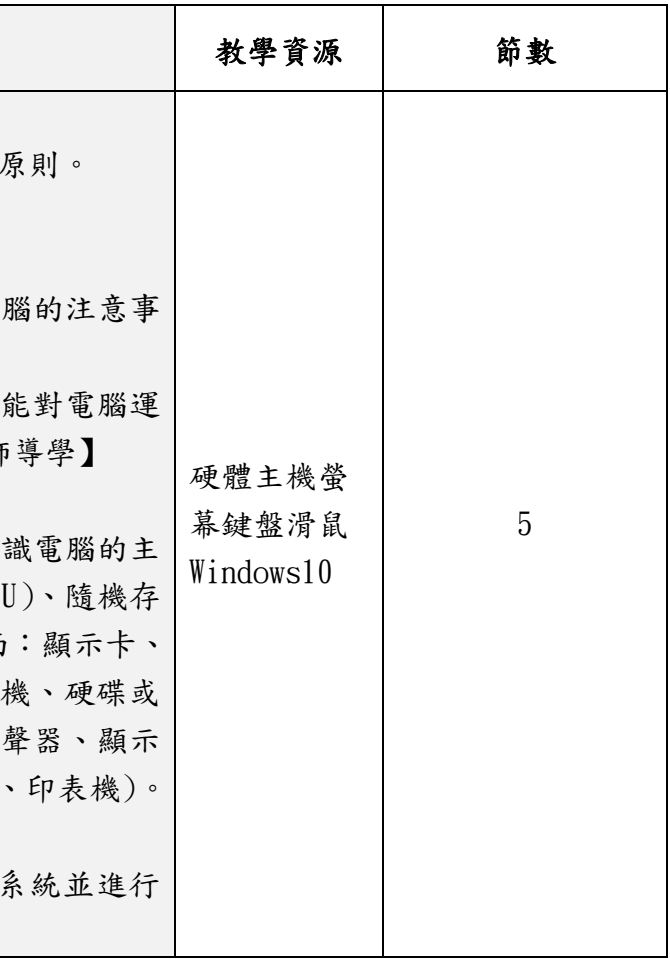

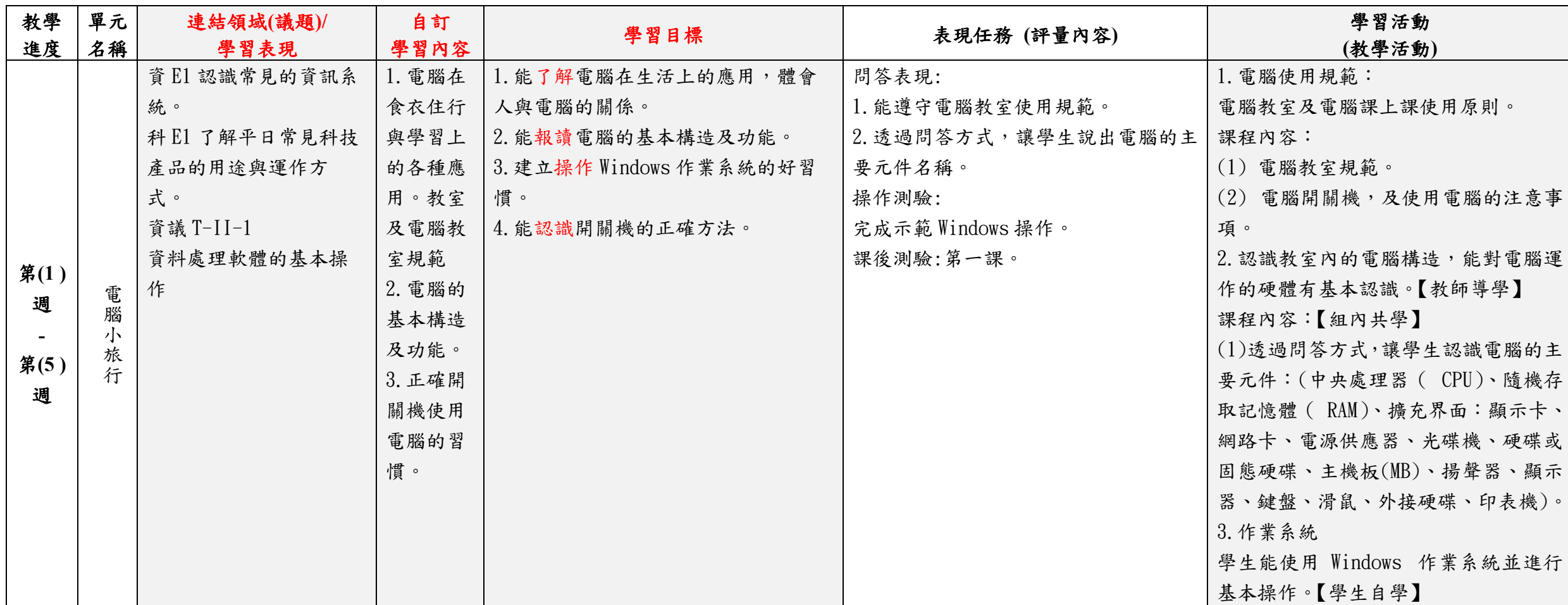

嘉義縣柳溝國小 112 學年度校訂課程教學內容規劃表(表 11-3) (上/下學期,各一份。若為同一個課程主題則可合為一份

| 年級               | 三年級                                                                                                    | 年級課程<br>主題名稱 |                                                                                                    | 創新科技 | 課程<br>設計者 | 江榮男 |
|------------------|----------------------------------------------------------------------------------------------------|--------------|----------------------------------------------------------------------------------------------------|------|-----------|-----|
| 符合<br>彈性課<br>程類型 | □第一類 統整性探究課程 □主題 □專題 □議題 *是否融入 □生命教育 □安全教育 □户外教育 □均未融入(供統計用,並非一定要融入)<br>需跨領域,以主題/專題/議題的類型,進行統整性探究設計;且不得僅為部定課程單一領域或同一領域下科目之間的重複學習。<br>口第二類 口社團課程 口技藝課程<br>■第四類 其他 □本土語文/臺灣手語/新住民語文 □服務學習 □户外教育 □班際或校際交流<br>□自治活動 □班級輔導 ■學生自主學習 □領域補救教學 |              |                                                                                                    |      |           |     |
| 學校<br>願景         | 與學校願景呼<br>生態 創藝 品格 英語<br>應之說明                                                                                                    |              | 一、透過操作歷程與成果分享,具備創新思維並培養探究素養與問題解決的能力。<br>二、使用英文快打來完成短句撰寫,建立文件檔,與國際接軌。<br>三、理解並遵守資訊安全與倫理,培養網路公民的責任感,增進國際視野。                                                                                                    |      |           |     |
| 總綱<br>核心素<br>養   | E-A3 具備擬定計畫與實作的能力,並以<br>創新思考方式,因應日常生活情境。<br>E-B2 具備科技與資訊應用的基本素養,<br>並理解各類媒體內容的意義與影響。<br>E-B3 具備藝術創作與欣賞的基本素養,<br>促進多元感官的發展,培養生活環境中<br>的美感體驗。                                                                                           |              | 一、學生能理解電腦科技在日常生活中的應用,學習如何擷取天氣、地圖等生活資訊的基本技能。<br>二、學生能辨別軟體與硬體,具備正確使用電腦的技能。<br>課程<br>三、學生記憶鍵盤的按鍵位置,能使用中文與英文來建立文件,具備基本文書能力。<br>日標<br>四、學生能理解電腦繪圖的概念,操作小畫家軟體,具備基本繪圖能力,增進生活中的美感體驗。<br> 五、學生能操作檔案總管,識別檔案與資料夾,具備檔案管理概念。<br>六、學生能互相欣賞他人作品,提升數位繪圖的美感度。 |      |           |     |

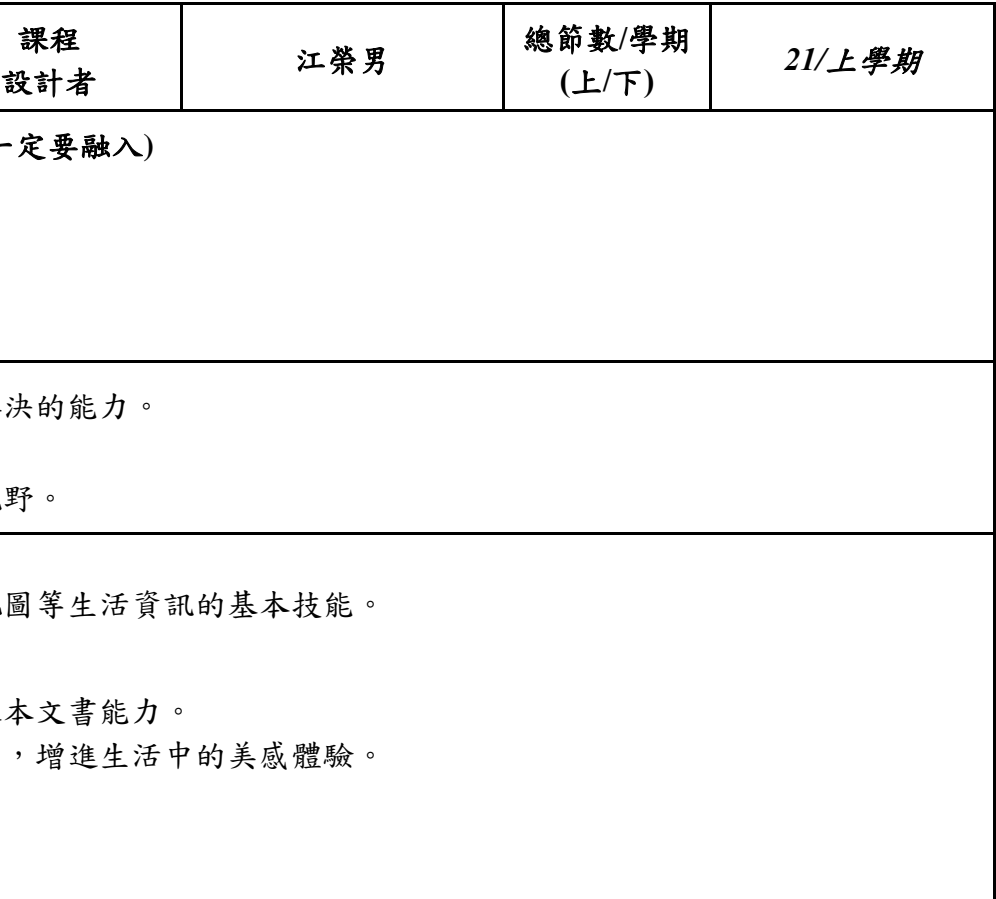

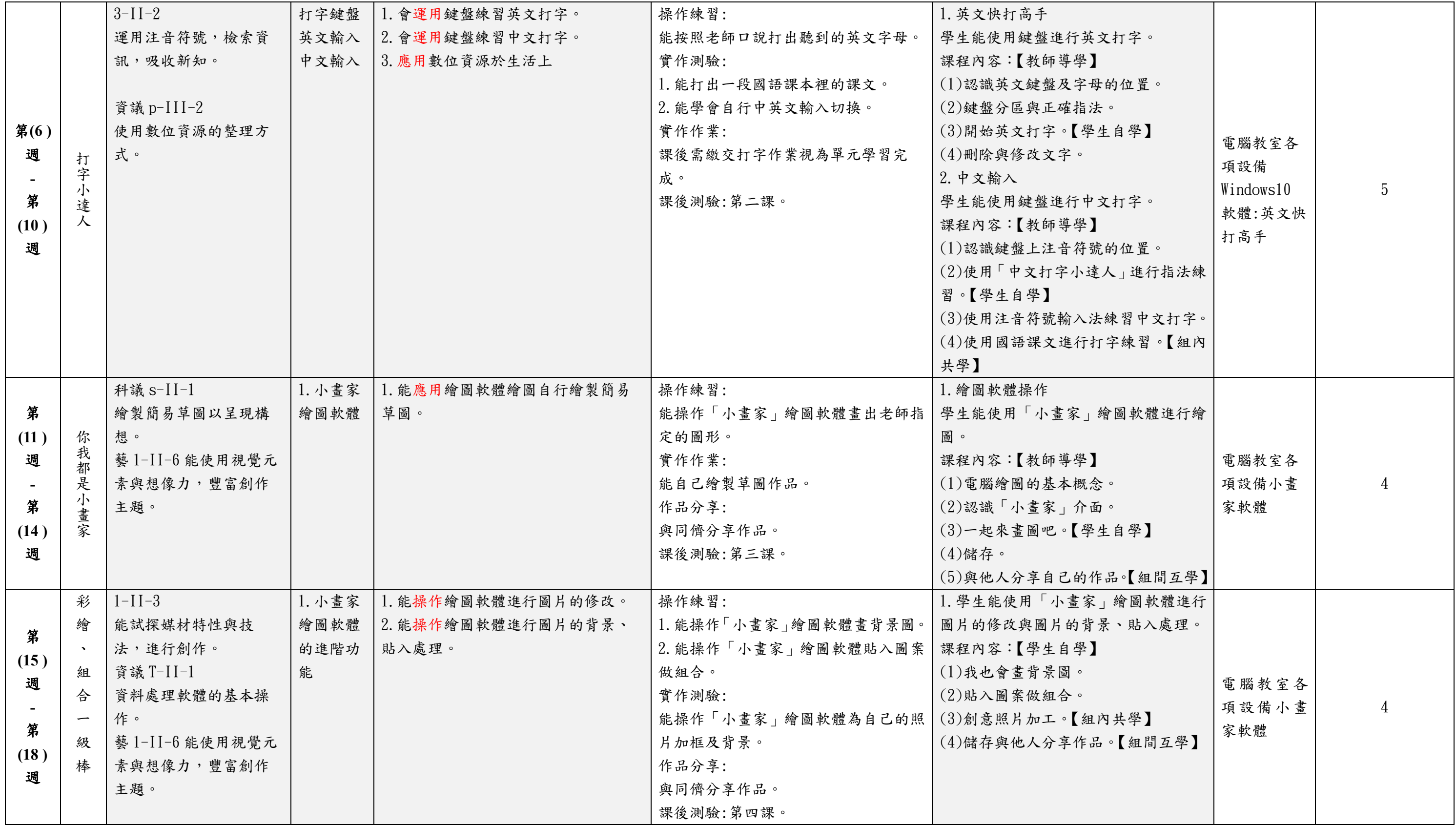

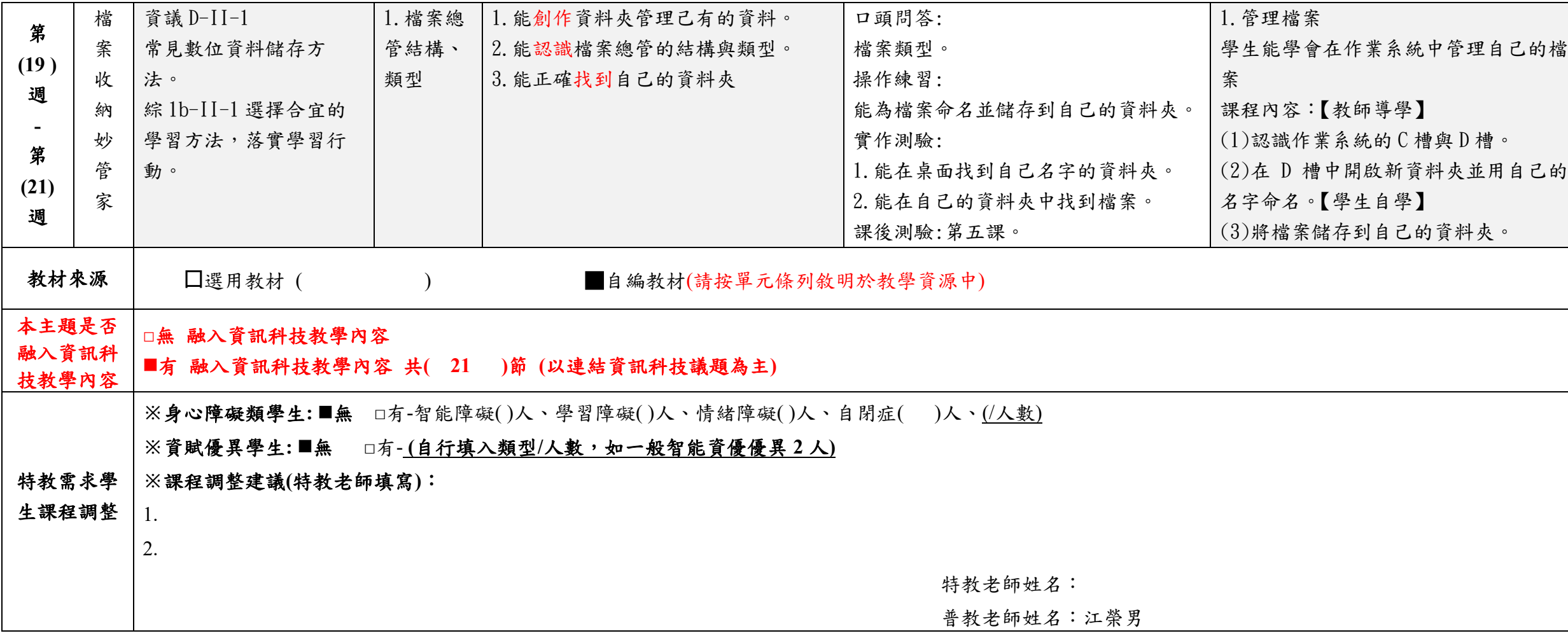

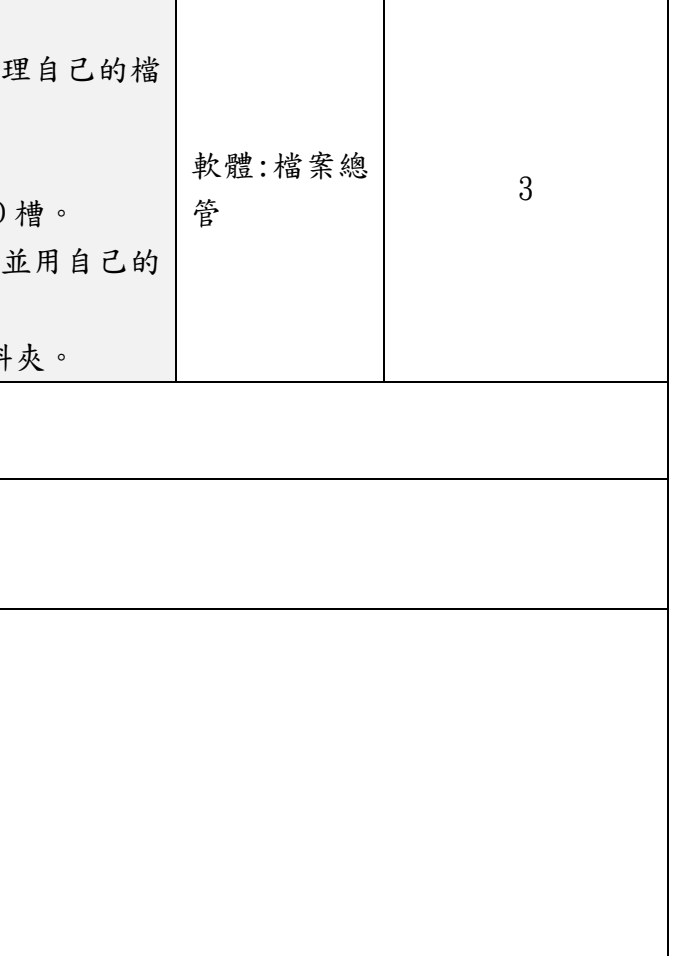

## 填表說明:

## (1)依照年級或班群填寫。

(2)分成上下學期,每個課程主題填寫一份,例如:一年級校訂課程每週3節,共開社區文化課程1節、社團1節、世界好好玩1節三種課程,每種課程寫一份,共須填寫3份。

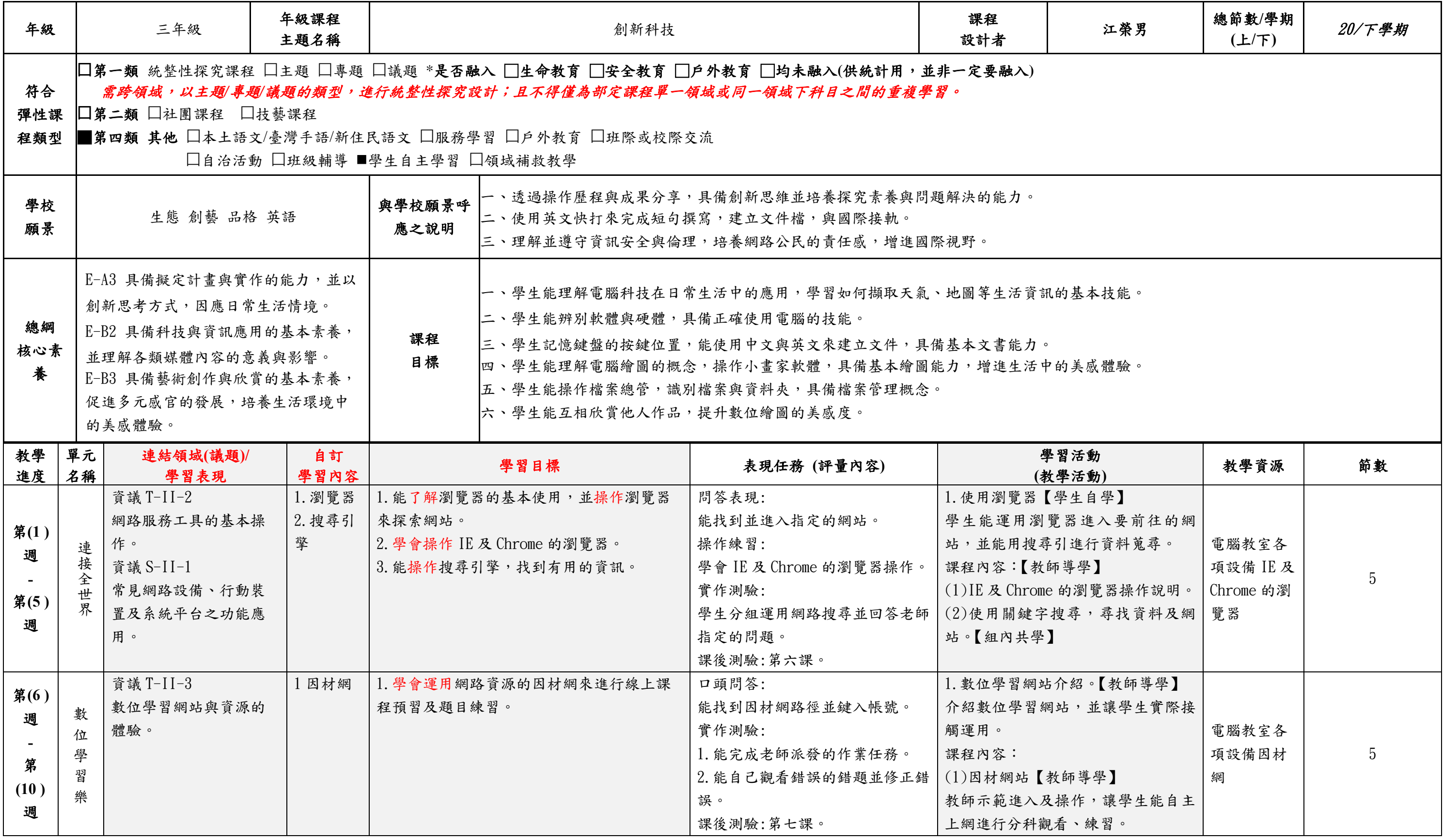

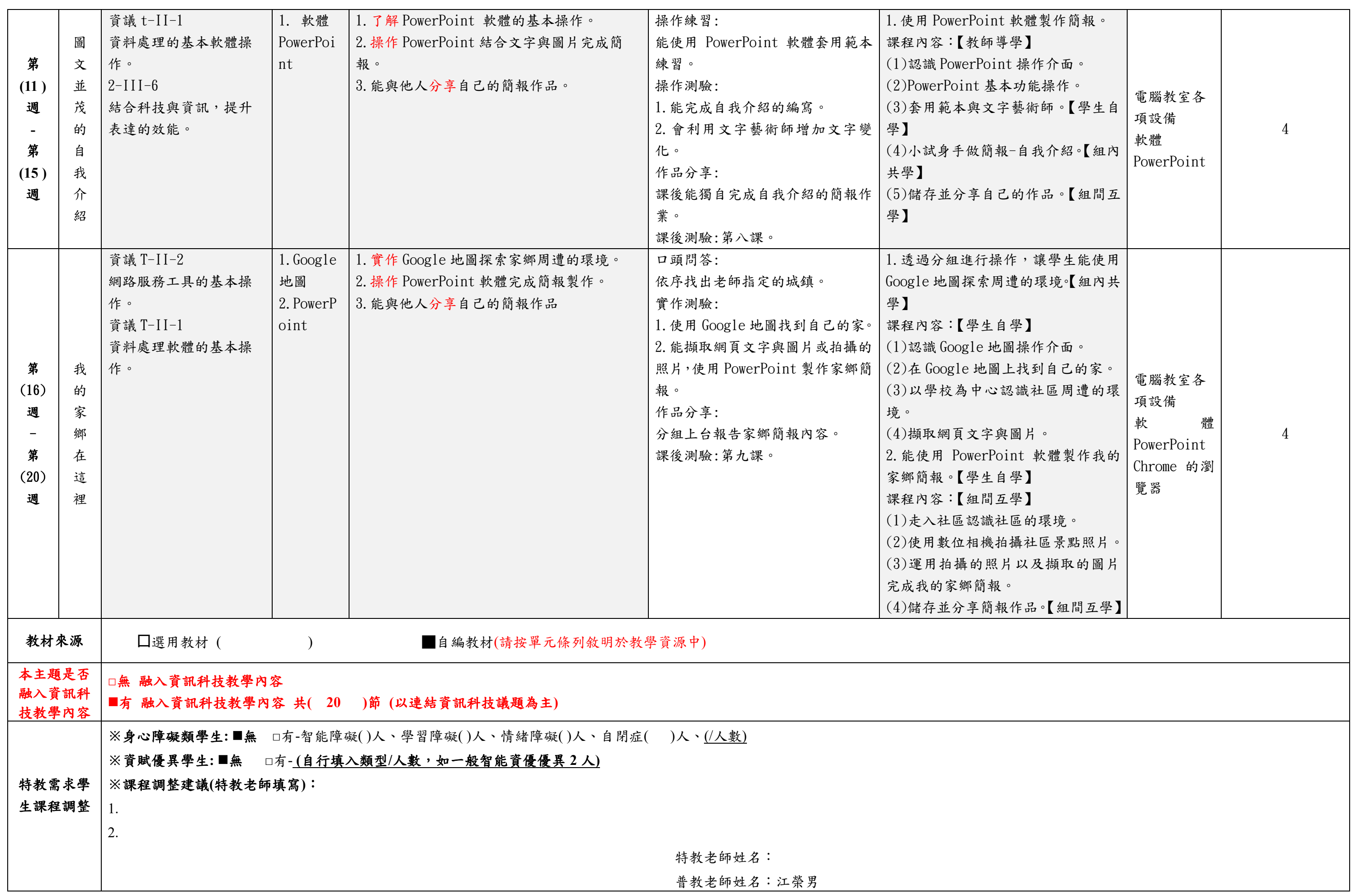

(1)依照年級或班群填寫。

(2)分成上下學期,每個課程主題填寫一份,例如: 一年級校訂課程每週3節,共開社區文化課程1節、社團1節、世界好好玩1節三種課程,每種課程寫一份,共須填寫3份。